WOJEWÓDZKI URZĄD PRACY w WARSZAWIE ul. Chłodna 52, 00-872 Warszawa tel. +48 22 578 44 00, fax +48 22 578 44 07 mail: [wup@wup.mazowsze.pl](mailto:wup@wup.mazowsze.pl) łącze do strony: [wupwarszawa.praca.gov.pl](https://wupwarszawa.praca.gov.pl/)

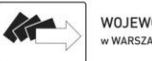

WOJEWÓDZKI URZĄD PRACY

## S.MAZOWSZE

## ZAPYTANIE OFERTOWE nr sprawy ZZP.261.174.MC

Postępowania wyłączone z obowiązku stosowania ustawy z dnia 11 września 2019 r. - Prawo zamówień publicznych (Dz. U. z 2023 r. poz. 1605, z późn. zm.) - na mocy art. 2 ust. 1 pkt 1 ustawy.

- 1. Zamawiający: Wojewódzki Urząd Pracy w Warszawie, Zespół ds. Zamówień Publicznych zaprasza do złożenia oferty.
- 2. Przedmiot zamówienia:

Dostawa licencji polegająca na przedłużeniu (odnowieniu) na okres 12 miesięcy licencji oprogramowania Microsoft Office 365 Business Standard. Kod CPV: 48300000-1.

- 3. Termin realizacji zamówienia: 7 dni od podpisania umowy.
- 4. Opis Przedmiotu Zamówieni:

Przedmiotem zamówienia jest dostawa 67 licencji rocznych oprogramowania Microsoft 365 Business Standard (KLQ-00211).

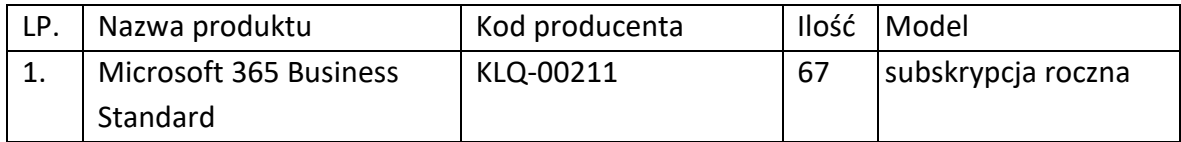

Zamawiający wymaga dostaw licencji oprogramowania przeznaczonych do wykorzystania przez jednostki administracji publicznej.

Zamawiający oświadcza, że po podpisaniu umowy z Wykonawcą wskaże nazwę środowiska chmurowego (tenant) na platformie Microsoft, pod które należy podpiąć licencje.

Sprawę prowadzi: Maciej Cieśla Inspektor wojewódzki, Zespół ds. Zamówień Publicznych tel. +48 22 578 44 68, mail: [m.ciesla@wup.mazowsze.pl](mailto:m.ciesla@wup.mazowsze.pl)

Zamawiający dopuszcza zaproponowanie oprogramowania równoważnego. Wykonawca, który powołuje się na rozwiązania równoważne z opisywanym przez Zamawiającego, ma obowiązek udowodnić w ofercie, że proponowane rozwiązania spełniają kryteria równoważności.

## **Kryteria równoważności dla Microsoft 365**

Usługa hostowana on-line musi zawierać subskrypcję pakietu biurowego spełniającego następujące wymagania:

Pakiet biurowy musi spełniać następujące wymagania poprzez wbudowane mechanizmy, bez użycia dodatkowych aplikacji:

- 4.1. Dostępność pakietu w wersjach 32-bit oraz 64-bit umożliwiającej wykorzystanie ponad 2 GB przestrzeni adresowej,
- 4.2. Wymagania odnośnie interfejsu użytkownika:
	- a. Pełna polska wersja językowa interfejsu użytkownika z możliwością przełączania wersji językowej interfejsu na inne języki, w tym język angielski.
	- b. Prostota i intuicyjność obsługi, pozwalająca na pracę osobom nieposiadającym umiejętności technicznych.
	- c. Możliwość zintegrowania uwierzytelniania użytkowników z usługą katalogową (Active Directory lub funkcjonalnie równoważną) – użytkownik raz zalogowany z poziomu systemu operacyjnego stacji roboczej ma być automatycznie rozpoznawany we wszystkich modułach oferowanego rozwiązania bez potrzeby oddzielnego monitowania go o ponowne uwierzytelnienie się.
- 4.3. Narzędzie wspomagające procesy migracji z poprzednich wersji pakietu i badania zgodności z dokumentami wytworzonymi w pakietach biurowych.
- 4.4. Oprogramowanie musi umożliwiać tworzenie i edycję dokumentów elektronicznych w ustalonym standardzie, który spełnia następujące warunki:
	- a. posiada kompletny i publicznie dostępny opis formatu,
	- b. ma zdefiniowany układ informacji w postaci XML zgodnie z Załącznikiem 2 Rozporządzenia Rady Ministrów z dnia 12 kwietnia 2012 r. w sprawie Krajowych Ram Interoperacyjności, minimalnych wymagań dla rejestrów publicznych i wymiany informacji w postaci elektronicznej oraz minimalnych wymagań dla systemów teleinformatycznych (Dz.U. 2012, poz. 526),
	- c. umożliwia kreowanie plików w formacie XML,
- d. wspiera w swojej specyfikacji podpis elektroniczny w formacie XAdES,
- 4.5. Oprogramowanie musi umożliwiać dostosowanie dokumentów i szablonów do potrzeb instytucji.
- 4.6. Oprogramowanie musi umożliwiać opatrywanie dokumentów metadanymi.
- 4.7. W skład oprogramowania muszą wchodzić narzędzia programistyczne umożliwiające automatyzację pracy i wymianę danych pomiędzy dokumentami i aplikacjami (język makropoleceń, język skryptowy).
- 4.8. Do aplikacji musi być dostępna pełna dokumentacja w języku polskim.
- 4.9. Pakiet zintegrowanych aplikacji biurowych musi zawierać:
	- a. Edytor tekstów
	- b. Arkusz kalkulacyjny
	- c. Narzędzie do przygotowywania i prowadzenia prezentacji
	- d. Narzędzie do tworzenia drukowanych materiałów informacyjnych
	- e. Narzędzie do tworzenia i pracy z lokalną bazą danych
	- f. Narzędzie do zarządzania informacją prywatą (pocztą elektroniczną, kalendarzem, kontaktami i zadaniami)
	- g. Narzędzie do tworzenia notatek przy pomocy klawiatury lub notatek odręcznych na ekranie urządzenia typu tablet PC z mechanizmem OCR.
	- h. Narzędzie komunikacji wielokanałowej stanowiące interfejs do systemu wiadomości błyskawicznych (tekstowych), komunikacji głosowej, komunikacji video.
- 4.10. Edytor tekstów musi umożliwiać:
	- a. Edycję i formatowanie tekstu w języku polskim wraz z obsługą języka polskiego w zakresie sprawdzania pisowni i poprawności gramatycznej oraz funkcjonalnością słownika wyrazów bliskoznacznych i autokorekty.
	- b. Edycję i formatowanie tekstu w języku angielskim wraz z obsługą języka angielskiego w zakresie sprawdzania pisowni i poprawności gramatycznej oraz funkcjonalnością słownika wyrazów bliskoznacznych i autokorekty.
	- c. Wstawianie oraz formatowanie tabel.
	- d. Wstawianie oraz formatowanie obiektów graficznych.
	- e. Wstawianie wykresów i tabel z arkusza kalkulacyjnego (wliczając tabele przestawne).
	- f. Automatyczne numerowanie rozdziałów, punktów, akapitów, tabel i rysunków.
- g. Automatyczne tworzenie spisów treści.
- h. Formatowanie nagłówków i stopek stron.
- i. Śledzenie i porównywanie zmian wprowadzonych przez użytkowników w dokumencie.
- j. Zapamiętywanie i wskazywanie miejsca, w którym zakończona była edycja dokumentu przed jego uprzednim zamknięciem.
- k. Nagrywanie, tworzenie i edycję makr automatyzujących wykonywanie czynności.
- l. Określenie układu strony (pionowa/pozioma).
- m. Wydruk dokumentów.
- n. Wykonywanie korespondencji seryjnej bazując na danych adresowych pochodzących z arkusza kalkulacyjnego i z narzędzia do zarządzania informacją prywatną.
- o. Pracę na dokumentach utworzonych przy pomocy Microsoft Word 2019 z zapewnieniem bezproblemowej konwersji wszystkich elementów i atrybutów dokumentu.
- p. Zapis i edycję plików w formacie PDF.
- q. Zabezpieczenie dokumentów hasłem przed odczytem oraz przed wprowadzaniem modyfikacji.
- r. Możliwość jednoczesnej pracy wielu użytkowników na jednym dokumencie z uwidacznianiem ich uprawnień i wyświetlaniem dokonywanych przez nie zmian na bieżąco,
- s. Możliwość wyboru jednej z zapisanych wersji dokumentu, nad którym pracuje wiele osób.
- 4.11. Arkusz kalkulacyjny musi umożliwiać:
	- a. Tworzenie raportów tabelarycznych
	- b. Tworzenie wykresów liniowych (wraz linią trendu), słupkowych, kołowych
	- c. Tworzenie arkuszy kalkulacyjnych zawierających teksty, dane liczbowe oraz formuły przeprowadzające operacje matematyczne, logiczne, tekstowe, statystyczne oraz operacje na danych finansowych i na miarach czasu.
	- d. Tworzenie raportów z zewnętrznych źródeł danych (inne arkusze kalkulacyjne, bazy danych zgodne z ODBC, pliki tekstowe, pliki XML, webservice)
- e. Obsługę kostek OLAP oraz tworzenie i edycję kwerend bazodanowych i webowych. Narzędzia wspomagające analizę statystyczną i finansową, analizę wariantową i rozwiązywanie problemów optymalizacyjnych
- f. Tworzenie raportów tabeli przestawnych umożliwiających dynamiczną zmianę wymiarów oraz wykresów bazujących na danych z tabeli przestawnych
- g. Wyszukiwanie i zamianę danych
- h. Wykonywanie analiz danych przy użyciu formatowania warunkowego
- i. Tworzenie wykresów prognoz i trendów na podstawie danych historycznych z użyciem algorytmu ETS
- j. Nazywanie komórek arkusza i odwoływanie się w formułach po takiej nazwie
- k. Nagrywanie, tworzenie i edycję makr automatyzujących wykonywanie czynności
- l. Formatowanie czasu, daty i wartości finansowych z polskim formatem
- m. Zapis wielu arkuszy kalkulacyjnych w jednym pliku.
- n. Inteligentne uzupełnianie komórek w kolumnie według rozpoznanych wzorców, wraz z ich możliwością poprawiania poprzez modyfikację proponowanych formuł.
- o. Możliwość przedstawienia różnych wykresów przed ich finalnym wyborem (tylko po najechaniu znacznikiem myszy na dany rodzaj wykresu).
- p. Zachowanie pełnej zgodności z formatami plików utworzonych za pomocą oprogramowania Microsoft Excel 2019, z uwzględnieniem poprawnej realizacji użytych w nich funkcji specjalnych i makropoleceń.
- q. Zabezpieczenie dokumentów hasłem przed odczytem oraz przed wprowadzaniem modyfikacji
- 4.12. Narzędzie do przygotowywania i prowadzenia prezentacji musi umożliwiać:
	- a. Przygotowywanie prezentacji multimedialnych, które będą:
		- Prezentowanie przy użyciu projektora multimedialnego
		- Drukowanie w formacie umożliwiającym robienie notatek
	- b. Zapisanie jako prezentacja tylko do odczytu.
	- c. Nagrywanie narracji i dołączanie jej do prezentacji
	- d. Opatrywanie slajdów notatkami dla prezentera
	- e. Umieszczanie i formatowanie tekstów, obiektów graficznych, tabel, nagrań dźwiękowych i wideo
	- f. Umieszczanie tabel i wykresów pochodzących z arkusza kalkulacyjnego
- g. Odświeżenie wykresu znajdującego się w prezentacji po zmianie danych w źródłowym arkuszu kalkulacyjnym
- h. Możliwość tworzenia animacji obiektów i całych slajdów
- i. Prowadzenie prezentacji w trybie prezentera, gdzie slajdy są widoczne na jednym monitorze lub projektorze, a na drugim widoczne są slajdy i notatki prezentera, z możliwością podglądu następnego slajdu.
- j. Pełna zgodność z formatami plików utworzonych za pomocą oprogramowania MS PowerPoint 2019.
- 4.13. Narzędzie do tworzenia drukowanych materiałów informacyjnych musi umożliwiać:
	- a. Tworzenie i edycję drukowanych materiałów informacyjnych
	- b. Tworzenie materiałów przy użyciu dostępnych z narzędziem szablonów: broszur, biuletynów, katalogów.
	- c. Edycję poszczególnych stron materiałów.
	- d. Podział treści na kolumny.
	- e. Umieszczanie elementów graficznych.
	- f. wykorzystanie mechanizmu korespondencji seryjnej
	- g. Płynne przesuwanie elementów po całej stronie publikacji.
	- h. Eksport publikacji do formatu PDF oraz TIFF.
	- i. Wydruk publikacji.
	- j. Możliwość przygotowywania materiałów do wydruku w standardzie CMYK.
- 4.14. Narzędzie do tworzenia i pracy z lokalną bazą danych musi umożliwiać:
	- a. Tworzenie bazy danych przez zdefiniowanie:
	- b. Tabel składających się z unikatowego klucza i pól różnych typów, w tym tekstowych i liczbowych.
	- c. Relacji pomiędzy tabelami
	- d. Formularzy do wprowadzania i edycji danych
	- e. Raportów
	- f. Edycję danych i zapisywanie ich w lokalnie przechowywanej bazie danych
	- g. Tworzenie bazy danych przy użyciu zdefiniowanych szablonów
	- h. Połączenie z danymi zewnętrznymi, a w szczególności z innymi bazami danych zgodnymi z ODBC, plikami XML, arkuszem kalkulacyjnym.
- 4.15. Narzędzie do zarządzania informacją prywatną (pocztą elektroniczną, kalendarzem,

kontaktami i zadaniami) musi umożliwiać:

- a. Uwierzytelnianie wieloskładnikowe poprzez wbudowane wsparcie integrujące z usługą Active Directory,
- b. Pobieranie i wysyłanie poczty elektronicznej z serwera pocztowego,
- c. Przechowywanie wiadomości na serwerze lub w lokalnym pliku tworzonym z zastosowaniem efektywnej kompresji danych,
- d. Filtrowanie niechcianej poczty elektronicznej (SPAM) oraz określanie listy zablokowanych i bezpiecznych nadawców,
- e. Tworzenie katalogów, pozwalających katalogować pocztę elektroniczną,
- f. Automatyczne grupowanie poczty o tym samym tytule,
- g. Tworzenie reguł przenoszących automatycznie nową pocztę elektroniczną do określonych katalogów bazując na słowach zawartych w tytule, adresie nadawcy i odbiorcy,
- h. Oflagowanie poczty elektronicznej z określeniem terminu przypomnienia, oddzielnie dla nadawcy i adresatów,
- i. Mechanizm ustalania liczby wiadomości, które mają być synchronizowane lokalnie,
- j. Zarządzanie kalendarzem,
- k. Udostępnianie kalendarza innym użytkownikom z możliwością określania uprawnień użytkowników,
- l. Przeglądanie kalendarza innych użytkowników,
- m. Zapraszanie uczestników na spotkanie, co po ich akceptacji powoduje automatyczne wprowadzenie spotkania w ich kalendarzach,
- n. Zarządzanie listą zadań,
- o. Zlecanie zadań innym użytkownikom,
- p. Zarządzanie listą kontaktów,
- q. Udostępnianie listy kontaktów innym użytkownikom,
- r. Przeglądanie listy kontaktów innych użytkowników,
- s. Możliwość przesyłania kontaktów innym użytkowników,
- t. Możliwość wykorzystania do komunikacji z serwerem pocztowym mechanizmu MAPI poprzez http.
- 4.16. Narzędzie komunikacji wielokanałowej stanowiące interfejs do systemu wiadomości błyskawicznych (tekstowych), komunikacji głosowej, komunikacji video musi spełniać

następujące wymagania:

- a. Pełna polska wersja językowa interfejsu użytkownika.
- b. Prostota i intuicyjność obsługi, pozwalająca na pracę osobom nieposiadającym umiejętności technicznych.
- c. Dostępność aplikacji na platformie Windows 10 lub wyższych,
- d. Możliwość zintegrowania uwierzytelniania użytkowników z usługą katalogową (Active Directory lub funkcjonalnie równoważną) – użytkownik raz zalogowany z poziomu systemu operacyjnego stacji roboczej ma być automatycznie rozpoznawany we wszystkich modułach oferowanego rozwiązania bez potrzeby oddzielnego monitowania go o ponowne uwierzytelnienie się.
- e. Możliwość obsługi tekstowych wiadomości błyskawicznych w modelu jeden do jeden i jeden do wielu.
- f. Możliwość komunikacji głosowej i video w modelu jeden do jeden i jeden do wielu.
- g. Obsługa telekonferencji:
	- Dołączania do telekonferencji,
	- Szczegółowej listy uczestników,
	- Wiadomości błyskawicznych w trybach jeden do jeden i jeden do wielu,
	- Udostępniania własnego pulpitu lub aplikacji z możliwością przekazywania zdalnej kontroli,
	- Głosowania,
	- Udostępniania plików i pulpitów,
	- Możliwości nawigowania w prezentacjach i edycji dokumentów udostępnionych przez innych uczestników konferencji,
- h. Możliwość zmiany kanału komunikacji z pośrednictwem wiadomości błyskawicznych do połączenia głosowego i/lub wideo w ramach pojedynczej, otwartej w aplikacji sesji (bez konieczności przełączania się pomiędzy aplikacjami).
- i. Lista adresowa wraz ze statusem obecności, opisem użytkowników SKW, zdjęciami użytkowników, listą dostępnych do komunikacji z nimi kanałów komunikacyjnych i możliwością bezpośredniego wybrania kanału komunikacji oraz wydzielania grup kontaktów typu ulubione lub ostatnie.
- j. Status obecności, dający możliwość ręcznego ustawiania statusu (dostępny, zajęty, nie przeszkadzać, z dala od komputera, niedostępny), automatycznej

synchronizacji z jego aktywnością w systemie operacyjnym stacji roboczej, a w przypadku instalacji wybranych systemów poczty elektronicznej – dostępu do informacji o dostępności użytkownika na bazie wpisów do jego kalendarza.

- k. Możliwość rozszerzania listy adresowej o zewnętrznych użytkowników wraz z informacjami opisowymi i kontaktowymi,
- l. Historia ostatnich kontaktów, konwersacji, nieodebranych połączeń i powiadomień,
- m. Integracja ze składnikami wybranych pakietów biurowych z kontekstową komunikacją i z funkcjami obecności.
- n. Definiowanie i konfiguracja urządzeń wykorzystywanych do komunikacji: mikrofonu, głośników lub słuchawek, kamery czy innych wybranych urządzeń peryferyjnych.
- o. Sygnalizowanie statusu dostępności innych użytkowników serwera komunikacji wielokanałowej.
- p. Możliwość definiowania listy kontaktów lub dołączania jej z listy zawartej w usłudze katalogowej.
- q. Możliwość wyświetlania szczegółowej informacji opisującej innych użytkowników oraz ich dostępność, pobieranej z usługi katalogowej i systemu kalendarzy serwera poczty elektronicznej.

W przypadku zaoferowania oprogramowania równoważnego Wykonawca zapewni szkolenie autoryzowane przez producenta oprogramowania w wymiarze min. 40h dla minimum 370 pracowników Zamawiającego w poniższych lokalizacjach Zamawiającego:

- Wojewódzki Urząd Pracy w Warszawie ul. Chłodna 52,
- Wojewódzki Urząd Pracy w Warszawie Filia w Ciechanowie ul. Wodna 1,
- Wojewódzki Urząd Pracy w Warszawie Filia w Ostrołęce ul. Poznańska 17,
- Wojewódzki Urząd Pracy w Warszawie Filia w Płocku ul. Kolegialna 19,
- Wojewódzki Urząd Pracy w Warszawie Filia w Radomiu ul. Mokra 2,
- Wojewódzki Urząd Pracy w Warszawie Filia w Siedlcach ul. Pułaskiego 19/21.
- 5. Miejsce lub sposób uzyskania informacji oraz dodatkowej dokumentacji określającej szczegółowe wymogi dotyczące przedmiotu zamówienia:

Zgodnie z art. 7 ust. 2 ustawy z dnia 4 kwietnia 2019 r. o dostępności cyfrowej stron internetowych i aplikacji mobilnych podmiotów publicznych - alternatywny sposób dostępu do publikowanych dokumentów:

Na indywidualny wniosek przesłany za pośrednictwem Platformy Zakupowej Zamawiającego adres: https://platformazakupowa.pl/pn/wupwarszawa.

6. Kryteria oceny ofert:

1) W zapytania ofertowego w celu wyboru najkorzystniejszej oferty Zamawiający wybierze ofertę najkorzystniejszą przedstawiającą najniższą cenę lub koszt.

2) W toku dokonywania oceny złożonych ofert Zamawiający może żądać udzielenia przez Wykonawców wyjaśnień dotyczących treści złożonych przez nich ofert.

7. Zamawiający przeprowadzi badanie rażąco niskiej ceny.

1) Jeżeli zaoferowana cena wydaje się rażąco niska w stosunku do przedmiotu zamówienia i budzi wątpliwości zamawiającego co do możliwości wykonania przedmiotu zamówienia zgodnie z wymaganiami określonymi przez zamawiającego lub wynikającymi z odrębnych przepisów, zamawiający może zwrócić się o udzielenie wyjaśnień, dotyczących wyliczenia ceny, w szczególności w zakresie:

a) oszczędności metody wykonania zamówienia, wybranych rozwiązań technicznych, wyjątkowo sprzyjających warunków wykonywania zamówienia dostępnych dla wykonawcy, oryginalności projektu wykonawcy, kosztów pracy, których wartość przyjęta do ustalenia ceny nie może być niższa od minimalnego wynagrodzenia za pracę albo minimalnej stawki godzinowej, ustalonych na podstawie przepisów ustawy z dnia 10 października 2002 r. o minimalnym wynagrodzeniu za pracę (Dz. U. z 2015 r. poz. 2008 oraz z Dz. U. z 2020 r. poz. 2207);

b) pomocy publicznej udzielonej na podstawie odrębnych przepisów;

c) wynikającym z przepisów prawa pracy i przepisów o zabezpieczeniu społecznym, obowiązujących w miejscu, w którym realizowane jest zamówienie;

d) wynikającym z przepisów prawa ochrony środowiska;

e) powierzenia wykonania części zamówienia podwykonawcy.

2) W przypadku gdy cena całkowita oferty jest niższa o co najmniej 30% od:

a) szacunkowej wartości zamówienia powiększonej o należny podatek od towarów i usług, ustalonej przed wszczęciem postępowania lub średniej arytmetycznej cen wszystkich złożonych ofert, zamawiający zwraca się o udzielenie wyjaśnień, chyba że rozbieżność wynika z okoliczności oczywistych, które nie wymagają wyjaśnienia;

b) wartości zamówienia powiększonej o należny podatek od towarów i usług, zaktualizowanej z uwzględnieniem okoliczności, które nastąpiły po wszczęciu postępowania, w szczególności istotnej zmiany cen rynkowych, zamawiający może zwrócić się o udzielenie wyjaśnień.

3) Obowiązek wykazania, że oferta nie zawiera rażąco niskiej ceny lub kosztu spoczywa na Wykonawcy.

4) Zamawiający odrzuca ofertę wykonawcy, który nie udzielił wyjaśnień lub jeżeli dokonana ocena wyjaśnień potwierdza, że oferta zawiera rażąco niską cenę lub koszt w stosunku do przedmiotu zamówienia.

8. Wybór oferty najkorzystniejszej

Oferta, która uzyska największą sumę punktów we wszystkich kryteriach i nie podlega odrzuceniu zostanie wybrana jako najkorzystniejsza w danym zadaniu. W przypadku, gdy wykonawca, którego oferta została wybrana jako najkorzystniejsza, uchyla się od zawarcia umowy, zamawiający będzie mógł wybrać ofertę najkorzystniejszą spośród pozostałych ofert, bez przeprowadzenia ich ponownego badania i oceny.

9. Oferta powinna zawierać:

1) Formularz Ofertowy zawierający łączną cenę brutto, cenę netto, stawkę VAT za realizację Zadania na które Wykonawca składa ofertę (Załącznik nr 1 do ZO);

2) Oświadczenie dotyczącego przesłanek wykluczenia, o których mowa w art. 7 ust. 1 ustawy z dnia 13 kwietnia 2022 r. o szczególnych rozwiązaniach w zakresie przeciwdziałania wspieraniu agresji na Ukrainę oraz służących ochronie bezpieczeństwa narodowego (Dz. U. z 2023 r. poz. 1497) (Załącznik nr 2 do ZO).

Oferta wraz z Załącznikami musi być podpisana przez osobę upoważnioną do podpisania oferty. Wszelkie poprawki, skreślenia lub zmiany w ofercie, w tym w załącznikach, muszą być własnoręcznie podpisane przez osobę upoważnioną do podpisania oferty.

W przypadku, gdy wykonawcę reprezentuje pełnomocnik do oferty musi być załączone pełnomocnictwo, w formie oryginału lub kopii poświadczonej notarialnie określające zakres pełnomocnictwa. Pełnomocnictwo musi być podpisane przez osoby uprawnione do reprezentowania podmiotu, chyba że pełnomocnictwo wynika z innych załączonych do oferty dokumentów.

10. W załączeniu przesyłamy Zapytanie Ofertowe wraz z Załącznikami.

Załączniki do ZO:

1) Załącznik nr 1 – Wzór Formularza Oferty;

2) Załącznik nr 2 – Oświadczenie dotyczącego przesłanek wykluczenia, o których mowa w art. 7 ust. 1 Ustawy;

- 3) Załącznik nr 3 Wzór umowy;
- 4) Załącznik nr 4 Klauzula informacyjna RODO.
- 11. Sposób przygotowania oferty: ofertę z podaniem ceny w PLN (z VAT) oraz załącznikami wymienionymi w punkcie 8 "Zapytania ofertowego" należy sporządzić w języku polskim, w następujący sposób: nazwa i adres zamawiającego, nazwa i adres dostawcy, z adnotacją "Zapytanie ofertowe" nr sprawy ZZP.261.174.2024.MC do zamówienia na: Dostawa licencji polegająca na przedłużeniu (odnowieniu) na okres 12 miesięcy licencji oprogramowania Microsoft Office 365 Business Standard.
- 12. Miejsce i termin złożenia ofert:

Ofertę należy złożyć do dnia 26 czerwca 2024 r. godzina 10:00 za pośrednictwem Platformy Zakupowej adres: https://platformazakupowa.pl/pn/wupwarszawa, przygotowaną w języku polskim, sporządzoną w formie elektronicznej, pisemnej lub dokumentowej.

(Oświadczenie woli ma formę elektroniczną, o ile zostanie opatrzone kwalifikowanym podpisem elektronicznym, forma pisemna polega na umieszczeniu na dokumencie

własnoręcznego podpisu, dla zachowania formy dokumentowej wystarczy złożenie oświadczenia woli w sposób umożliwiający ustalenie osoby składającej oświadczenie w dokumencie, którym jest nośnik informacji umożliwiający zapoznanie się z jej treścią).

Zatwierdzona przez Kierownika Zespołu ds. Zamówień Publicznych

(podpis elektroniczny)